### **Objectives**

- Designing a Social Network
- Prep for Lab 10

March 26, 2018

Sprenkle - CSCI111

1

### Review

- What trends did we see in the names of students at W&L?
  - What was as you expected?
  - ➤ What surprised you?
- Why classes and objects?
- How do we create new data types?

March 26, 2018

Sprenkle - CSCI111

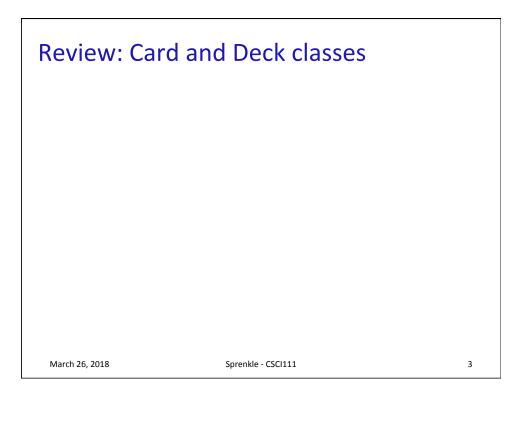

### **DESIGNING CLASSES**

March 26, 2018

Sprenkle - CSCI111

### **Summary: Designing Classes**

- What does the object/class represent?
- How to model/represent the class's data?
  - > Instance variable
  - Data type
- What functionality should objects of the class have?
  - How will others want to use the class?
  - Put into methods for others to call (API)

#### **General Class Design:**

- nouns in a problem are classes/objects
- verbs are methods

March 26, 2018

Sprenkle - CSCI111

5

### **Top-Down Design**

# Break down larger problems into pieces that you can solve

- Smaller pieces: classes, methods, functions
- Implement smallest pieces and build up
- We've been doing this most of the semester
  - Typically, program was 1) read input, 2) process input, 3) print result
    - Started putting Step 2 into >= 1 functions
    - Steps 1 and 3 were sometimes a function
  - Now: on larger scale

March 26, 2018

Sprenkle - CSCI111

### Requirements for a Social Network Application

- Reads social network from two files
  - > One file contains people
  - > One file contains connections between people
- Add connections between people
  - > Symmetric relationship

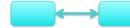

 Provides a user interface to access/update a social network

March 26, 2018

Sprenkle - CSCI111

7

### **Designing a Social Network Application**

- Break down into pieces
- What classes do we need?
  - What data needed to model those classes?
  - > What functionality do each of those classes need?
- What does our driver program (user interface) do?
- How should we implement those classes/ program?

#### **Recall: General Class Design:**

- nouns in a problem are classes/objects
- · verbs are methods

March 26, 2018

## Designs

- For each of your classes
  - Data
  - > API

March 26, 2018

Sprenkle - CSCI111

9

## Social Network Classes/Driver Data

- Person
  - ▶ Id
  - Name
  - Friends
- Social Network
  - People in network

- Driver (UI)
  - Social network

What are the data types for each class's data?

March 26, 2018

Sprenkle - CSCI111

### **SN Classes/Driver Functionality**

- Person
  - Getters (accessors)
  - String rep
  - Setters
- Social Network
  - Getters
  - String rep
  - > Add people to network
  - Add connections
  - Writing to a file

- Driver
  - Getting user input to
    - Read people, connections files
    - Store social network to file
    - Add a person
    - Add connections
  - Summary: call appropriate methods on classes to do above

How should we test these?

March 26, 2018

Sprenkle - CSCI111

11

### Lab 10 Design

3 files: person.py, social.py, facespace.py

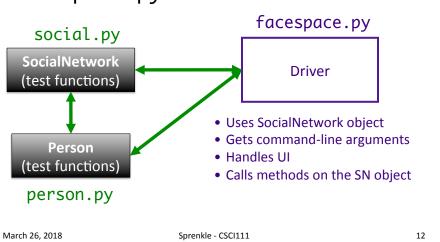

### Problem: People Files

• Given a people file that has the format

```
<num_users>
<user_id>
<name>
...
<user_id_n>
<name_n>
```

 Write algorithm to create Person objects to represent each person, add to SocialNetwork object

March 26, 2018 Sprenkle - CSCI111

13

### **Problem: Connection Files**

Given a connection file that has the format

```
<user_id> <user_id>
<user_id> <user_id>
...
<user_id> <user_id>
```

- Each line represents a friend/connection
  - > Symmetric relationship
  - Each is a friend of the other
- Update SocialNetwork object

March 26, 2018 Sprenkle - CSCI111 14

### **UI Specification**

- Checks if user entered command-line arguments
  - Default files otherwise
- Read people, connections from files
- Repeatedly gets selected options from the user, until user quits
- Repeatedly prompts for new selection if invalid option
- Executes the appropriate code for the selection
- Stops when user quits
- Stores the social network into the file

Write pseudocode

March 26, 2018

Sprenkle - CSCI111

15

### **UI Pseudocode**

Use default files if only one command-line argument Read people, connections from files while True:

display menu options
prompt for selection
while invalid option
print error message
prompt for selection
break if selected quit
otherwise, do selected option
Store social network to designated file

March 26, 2018

Sprenkle - CSCI111

### Implementation Plan

- 1. Implement Person class
  - Test (write test functions, e.g., testPerson())
- 2. Implement SocialNetwork class
  - > Example runs in lab write up
  - Note: Methods for classes will **not** prompt for input; Use input parameters
  - > Test
- 3. Implement driver program

March 26, 2018

Sprenkle - CSCI111 17

### Plan for Implementing a Class

- Write the constructor and string representation/ print methods first
- Write function to test them
  - > See card.py and deck.py for example test functions
- While more methods to implement ...
  - Write method
  - > Test
  - REMINDER: methods should not be using input function but getting the input as parameters to the method

March 26, 2018 Sprenkle - CSCI111 18

### This Week

- Lab 10
  - ➤ Use a class that was already defined
  - ➤ Define your own classes
- Broader Issue: Facebook

March 26, 2018 Sprenkle - CSCI111